## 知 正确清理日志内容的方法

**[陈明槐](https://zhiliao.h3c.com/User/other/132)** 2018-09-21 发表

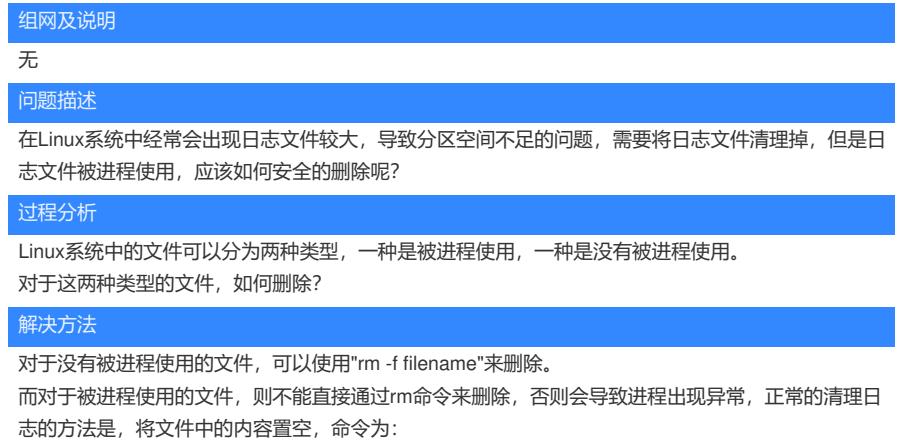

#echo "" > filename